Technical Report no. 2007-09

# The Functional Morphology Library

# Markus Forsberg

# **CHALMERS** | GÖTEBORG UNIVERSITY

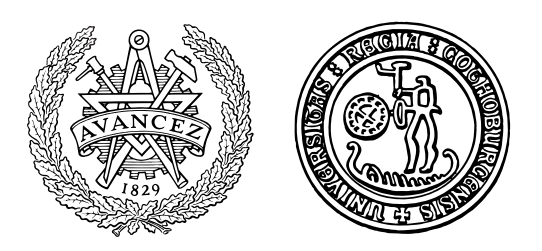

Department of Computing Science Chalmers University of Technology and Göteborg University SE-412 96 Göteborg, Sweden

Göteborg, 2007

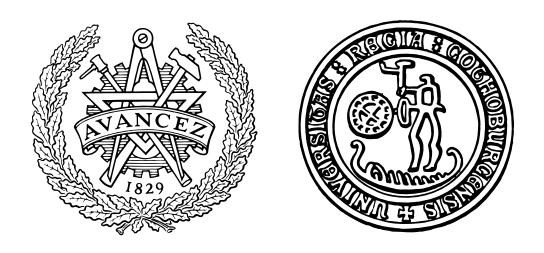

Technical Report in Computing Science at Chalmers University of Technology and Göteborg University

Technical Report no. 2007-09 ISSN 1650-3023

Department of Computing Science Chalmers University of Technology and Göteborg University SE-412 96 Göteborg, Sweden Telephone + 46 (0)31-772 1000

Göteborg, Sweden, 2007

## 1 Introduction

This document contains the technical report of Functional Morphology (FM) version 2.0. The aim of the text is to supply a detailed description on how to use FM and to provide some insights into the implementation of FM.

FM is a library for **programming** lexical resources. It is **not** a new linguistic formalism. It helps creating a lexical resource in a structured and efficient way. It is also a compiler, able to translate a lexical resource, defined in FM, into many other lexical resource formats, such as SQL or XFST source code.

Note that to be able to fully benefit from this document, a basic knowledge of the functional programming language Haskell is required.

## 2 FM Tutorial

This section presents a detailed walk-through of a fragment of a Latin morphology implemented in FM. Even though the choice of Latin is arbitrary, it works as a nice example for FM since it is a highly inflected language, which fits perfectly with the word-and-paradigm model of FM.

## 2.1 Overview

An implementation of a lexical resource in FM consists of clearly distinct components, which is naturally put into different Haskell modules. The components, listed below with short explanations, will be presented one by one in the following sections.

- Type system The type system consists of inflectional, inherent and dictionary types, i.e. the parameters of the lexical resource, defined with algebraic data types.
- Paradigm functions The paradigms of the lexical resource expressed as finite functions over the algebraic data types.
- Interface functions The paradigm functions are translated to interface functions. An interface function connects a paradigm function to the dictionary, which includes the production of the inflection table and the addition of the inherent parameters.
- Lexicon There are two kinds of lexicon for a lexicon resource, an *internal* and an external one. We will see that even though it may be convenient with internal lexica, there are reasons to only use external lexica.
- Paradigm names The words in the external lexicon are annotated with paradigm names. The paradigm name module connects these names with interface functions.
- Compound analysis (optional) If compound analysis is used, all word forms are given an attribute that defines how they can be combined with other words forms. The compound analysis function defines which of the attribute sequences correspond to possible compounds.
- Main module The main module puts everything together into a runtime system.

## 2.2 Type System

The type system defines all inflectional and inherent parameters of the morphology. The parameters are defined with algebraic data types. Inflectional parameters, for example number and case, are parameters dictating how a word is inflected. Inherent parameters are attributes associated to a word, such as gender or subcategorization frame. Inherent parameters differ from inflectional parameters in that inflectional parameters are associated to a word form, but an inherent parameter is associated to the word  $-$  e.g. a feminine noun is not inflected in feminine, it is feminine.

The use of algebraic data types instead of ordinary strings gives many advantages. It gives a guarantee that the correct parameters are used for a paradigm as long as the correct word class is chosen. Furthermore, it is possible to define the types in such a way that only valid parameter configurations are possible to construct. For example, the cross product of the inflectional parameters of Latin verbs generates 1260 forms, but only 147 forms are existing — with algebraic types we can define a type system which disallows the 1113 non-existing forms.

Furthermore, if incomplete pattern detection is activated in the Haskell compiler, we can get information about missing cases. That is, if we forget to define the word forms for some parameter configurations, then the compiler will complain.

As an example, consider the Latin noun causa (Eng. 'cause'). It is inflected in number and case, i.e. number and case are the inflectional parameters. It also has one inherent parameter: gender. The inflection of causa in plural nominative is causae, but it has a feminine gender.

The parameters of Latin nouns are described with the help of Haskell's data types. To describe them, we introduce the types: Gender, Case and Number, given in Fig. 1. The deriving part is needed to ensure that the

```
data Gender = Feminine |
             Masculine |
             Neuter
 deriving (Show,Eq,Enum,Ord,Bounded)
data Case = Nominative |
             Genitive |
             Dative |
             Accusative |
             Ablative |
             Vocative
 deriving (Show,Eq,Enum,Ord,Bounded)
data Number = Singular |
             Plural
 deriving (Show,Eq,Enum,Ord,Bounded)
```
Figure 1: Type system

type is finite and enumerable — it gives us a way to enumerate all objects in a type.

The inflectional parameter types Case and Number are combined into one dictionary type NounForm describing all inflection forms of a Latin noun. Gender is not part of the dictionary type, since it is an inherent parameter.

```
data NounForm = NounForm Number Case
 deriving (Show,Eq,Ord,Bounded)
```
The NounForm type is missing a deriving for the Enum class. This is because the current main Haskell compiler is unable to derive the enumeration of a data type containing constructors with arguments. The reason for this is obvious for arguments that are not Enum and Bounded, since there is no obvious enumeration strategy in that case, but there is a natural strategy if they are: simply enumerating a constructor's arguments from left to right.

An important class in FM is Param, defined in General.hs. The most important method — the only one not defined by default — is values. It gives the complete list of the objects in a Param type. An instance of Param is easy to define for bounded enumerated types with the function enum, using the member functions of Enum (the list generator) and Bounded (minBound and maxBound).

enum :: (Enum a, Bounded a) => [a]

enum = [minBound .. maxBound]

We continue by instantiating the parameters of the Latin nouns in the class Param. The default definition for prValue has been redefined for NounForm, to remove the NounForm constructor. Usually, a more sophisticated printing scheme is preferred, using a particular tag set, i.e. adopting to a standard for describing the types of a language.

```
instance Param Gender where values = enum
instance Param Case where values = enum
instance Param Number where values = enum
instance Param NounForm where
 values =
   [NounForm n c | n <- values ,
                  c <- values]
 prValue (NounForm n c) =
   unwords $ [prValue n, prValue c]
```
A paradigm of Latin nouns is defined as a finite function Noun, from a NounForm to a Str; from a parameter configuration to a word form. The type for word forms is actually a list of strings, instead of a single one. The reason for this is to be able to describe missing word forms and word form variants.

```
type Noun = NounForm -> Str
```
A Noun is translated to an inflection table by generating all NounForm objects and applying them to the Noun. This is done by the function table.

```
table :: Param a => (a \rightarrow Str) \rightarrow [(a, Str)]table f = [(a, f, a) | a \leftarrow values]
```
Note that this function is polymorphic — the only restriction of  $a$  is that it is an instance of the Param class.

#### 2.3 String operations

FM provides a set of string operation functions capturing common phenomena in word inflection. For a complete reference, see General.hs in the FM API (see Sec. 15.1).

The set of string operations is by no means complete. An implementer of a lexical resource typically writes new functions reflecting some specifics of the target language. For example, if it is common in a language that

the second last letter is dropped while inflecting a word, it is reasonable to write a function that does exactly that. These new functions can be delivered as an extended library, which will simplify the implementation of a similar language.

For example, among the string operations are the functions tk and dp, similar to Haskell's standard functions take and drop, but they focus on suffixes instead of prefixes. tk takes all but the n last characters and dp drops all but the last n characters.

```
tk :: Int -> String -> String
tk n s = take (max 0 (length s - n)) sdp :: Int -> String -> String
dp n s = drop (max 0 (length s - n)) s
```
Yet another example is the operator  $(+?)$ , which implements the common phenomenon: if the last letter of a word and the first letter of an ending coincide, then one of them is dropped. An example of the usage is given in the function mkCase, where the genitive case of Swedish nouns is formed by adding an 's' to word forms, unless it does not already end in 's'. In that case, nothing is added.

```
(+?) :: String -> String -> String
s +? e = case (s,e) of([: c:cs) | last s == c -> s ++ cs
             - -> s ++ e
mkCase :: Case -> String -> String
mkCase c w = case c of
  Nom \rightarrow wGen \rightarrow w +? "s"
```
The strings operations all share the property that they perform a small, specific task. And more, that their definitions are compact and easily understood.

## 3 Paradigms as functions

Let us start by considering the first declension noun paradigm, illustrated with the inflection table of the word rosa (Eng. 'rose'), in Fig. 2. The concept of inflection tables corresponds intuitively to a list of pairs in a programming language, but FM takes an indirect approach and uses finite

|                 | Singular | Plural  |
|-----------------|----------|---------|
| Nominative      | rosa     | rosae   |
| <b>Vocative</b> | rosa     | rosae   |
| Accusative      | rosam    | rosas   |
| Genitive        | rosae    | rosarum |
| Dative          | rosae    | rosis   |
| Ablative        | rosa     | rosis   |

Figure 2: The inflection table of rosa

functions, which is later translated to a list of pairs. The use of finite functions has many advantages: it allows the use of higher-order functions, e.g. see exceptions in Sec. 3.1; it allows us to divide the paradigm definitions into sets of finite functions, each solving a specific task, which in the end are combined into one function with function compositions; and it allows the use of pattern matching, which permits common cases to be defined simultaneously.

The paradigm function for the first declension paradigm, decl1, is directly defined based on the inflection table. It is defined as a single function.

```
decl1rosa :: String -> Noun
decl1rosa rosa (NounForm n c) =
 mkStr $
  case n of
   Singular ->
    case c of
     Accusative -> rosa ++ "m"
     Genitive -> rosa ++ "e"
     Dative -> rosa ++ "e"
                _ -> rosa
   Plural ->
    case c of
     Nominative -> rosa ++ "e"
     Vocative -> rosa ++ "e"
     Accusative -> rosa ++ "s"
     Genitive -> rosa ++ "rum"
                \rightarrow rosa ++ "is"
```
Note that the paradigm function requires one argument, a citation word form. The functions rosa and puella are two nouns created by the application of the citation forms "rosa" and "puella" (Eng. 'girl').

rosa :: Noun

```
rosa = decl1 "rosa"
puella :: Noun
puella = decl1 "puella"
```
#### 3.1 Exceptions

Many paradigms of the same type are similar, just differing in one or two word forms. When defining a class of similar paradigms, its is convenient to use FM:s exceptions. Exceptions are used to describe inflection functions in terms of other inflection functions. Instead of defining a completely new paradigm, we use the old definition and only mark what is different. This is not only linguistically more satisfying, it saves a lot of work.

There are four different kinds of exception: excepts, missing, only and variants. All exceptions are higher-order functions that take a finite inflection function as an argument.

The exceptions except and excepts, take a finite inflection function and list of exceptions, and constructs a new finite function with the exceptions included. An example of its usage is given in the definition of decl2gladius.

```
except :: Param a => (a \rightarrow Str) \rightarrow [(a, String)] \rightarrow (a \rightarrow Str)excepts :: Param a => (a \rightarrow Str) \rightarrow [(a, Str)] \rightarrow (a \rightarrow Str)decl2gladius :: String -> Noun
decl2gladius gladius =
  except (decl2servus gladius)
      [(NounForm Singular Genitive, gladi),
       (NounForm Singular Vocative, gladi)]
 where gladi = tk 2 gladius
```
The exception functions missing and only are used to express missing cases in a table. missing enumerates the cases with missing forms, and only, used for highly defective words, enumerates the cases that exists. An example is the paradigm of vis (Eng. 'force'), which inflects in the same manner as *hostis* (Eng. 'enemy'), with the exception that it is missing the singular vocative, genitive and dative case.

```
missing :: Param a => (a \rightarrow Str) -> [a] -> (a \rightarrow Str)only :: Param a => (a \rightarrow Str) \rightarrow [a] \rightarrow (a \rightarrow Str)vis_paradigm :: String -> Noun
vis_paradigm s = (hostisParadigm s) 'missing'
    [NounForm Singular c | c <- [Vocative, Genitive, Dative]]
```
A very common exception is additional variants, i.e. that two paradigms differ only in the number of word forms for one or more parameter configuration. This type of exception is expressed with the functions variant and variants.

An example is given with the function decl3parti, a Swedish paradigm function. The function is defined in terms of a worst-case function mkNoun, which takes Strings as arguments. This function is then augmented with two variant word forms through the use of variant.

```
variant :: Param a => (a \rightarrow Str) \rightarrow [(a, String)] \rightarrow (a \rightarrow Str)variants :: Param a => (a -> Str) -> [(a, Str)] \longrightarrow (a \rightarrow Str)decl3parti :: String -> Substantive
decl3parti parti =
 mkNoun parti (parti ++ "et") (parti ++ "er") (parti ++ "erna")
  'variant'
  [(SF Sg Def c, mkCase c (parti++"t") | c <- values]
```
Note that we use values to generate the values of c. The type system is able to infer that c is of type Case, and since Case is an instance of the class Param, we can use the function values to generate the constructors Nom and Gen.

# 4 Interface Functions

A lexical resource has its own type system, so to be able to use generic translations, we need to translate it into an intermediary format, a Dictionary. A Dictionary is an untyped ADT consisting of a list of Entry:s. An Entry corresponds to dictionary entry, specifying information about a word, e.g. the inflection table and the inherent parameters.

The translation is done by first instantiating the dictionary types in the Dict class, defined in Dictionary.hs (see Sec. 15.2). Typically, the only information we need to supply is the name of the word class that the dictionary type represents. Note that since we have no access to the names of the types within Haskell, we must require that this information is supplied by the user.

Let us return to the Latin noun example with the dictionary type NounForm. When the NounForm type is made an instance of Dict, we also give the name of the word class that NounForm represents, i.e. Noun.

instance Dict NounForm where category  $=$  "Noun"

The next step is to define interface functions, i.e. functions that create Entry:s. We start by a general interface function, noun, which transforms a Noun together with its inherent parameter, Gender, and its paradigm identifier, to an Entry. The identifier is not the same as the paradigm names in a command map (see Sec. 6), it is used in the word identifier. A word identifier is built up from the citation form, the word class, the inherent parameters and the identifier. For example, the word rosa has the identifier rosa\_Noun\_Feminine\_n1. The main difference between the command map identifiers and the ones in the word identifiers is that command map identifiers must be unique.

We also define a function for every gender: masculine, feminine and neuter.

```
noun :: Noun -> Gender -> Paradigm -> Entry
noun n g p = entryIP n [prValue g] p
feminine :: Noun -> Paradigm -> Entry
feminine n = noun n Feminine
masculine :: Noun -> Paradigm -> Entry
masculine n = noun n Masculine
neuter :: Noun -> Paradigm -> Entry
neuter n = noun n Neuter
```
We can now define interface functions for all our paradigm functions. Let us have a look at three interface functions, one for each gender: **d1rosa** (Eng. 'rose'), d2servus (Eng. 'servant'), and d2bellum (Eng. 'war').

```
d1rosa :: DictForm -> Entry
d1rosa w = feminine (decl1rosa w) "n1"
d2servus :: DictForm -> Entry
d2servus w = masculine (decl2servus w) "n2"
d2bellum :: DictForm -> Entry
d2bellum w = neuter (decl2bellum w) "n2"
```
We can now create a small lexicon with the interface functions we have defined. The function dictionary is an abstraction function that creates a Dictionary ADT from a list of Entry:s.

latinDict :: Dictionary

```
latinDict =
 dictionary $
  \Gammad1rosa "puella",
   d2servus "somnus",
   d2servus "amicus",
   d2bellum "donum"
  \mathbf{I}
```
The lexicon we just defined is referred to as an *internal lexicon*, since it is defined within Haskell. If we add a new word, we need to recompile our FM implementation, but on the other hand, we have the full power of Haskell at our disposal. This is contrasted with an external lexicon, which is simply a text file (discussed in Sec. 6). If we add a new word to the *external* lexicon there is no need to recompile. We are, however, more restricted in what we can express, since we no longer have access to Haskell.

In previous documentations of FM, we recommended that the irregularly inflected words should be defined in the internal lexicon, and the regularly ones in the external lexicon. We have reconsidered this somewhat, since it is very convenient to have all words listed in the external lexicon — all in the same place, in the same format. A definite preference, however, depends on the intended usage of the lexical resource in question.

# 5 Compound Analysis

FM offers the possibility to perform compound analysis. By default, all words are assumed to appear outside compounds, so the compound analysis is invisible to someone who does not use it.

We will use the particle  $ne$  (Eng. approximately '?') as our example, a clitic element that can be placed on any word, and by that, it expresses that the word it attaches to is in some way questioned.

The first thing we need to do is to define *attributes*, which will be used to describe the compound behaviour of ne. Attributes are integers greater than one and we use the type Attr to refer to them.

For the purpose of our example, we will only define one attribute, atS, which will be used for words that may only appear as a suffix on another word form.

atS :: Attr at $S = 1$ 

The next step is to associate the attribute to the dictionary type. This is done in the instantiation of the class Dict, or more precisely, in the class function defaultAttr.

```
instance Dict ParticleForm where
category _ = "Particle"
defaultAttr - = atS
```
All words with the dictionary type ParticleForm now have the default attribute atS. As the name defaultAttr implies, it is also possible to associate an attribute value to any parameter configuration.

All word forms have an attribute associated to them. If no attribute association has been defined for a word form, it receives the default attribute value. The default attribute value is 0, which explains why a user-defined attribute value must be larger than 0.

The compound analysis try to divide an input word form into all possible sequences of word forms with their associated attributes. Some of these sequences will, of course, not be valid. It is the compound function, defined by the implementer of the lexical resource, which decides what attributes are valid.

The compound function latin compound defines the valid attribute sequences of our Latin lexical resource.

```
latin_compound :: [Attr] -> Bool
latin_compound [x,y] = (x/- y) && atS == y
latin\_compound [x] = x /= atS
latin\_compound = False
```
Word forms with the attribute atS may only occur as suffixes. All other word forms may only occur as single words.

## 6 Paradigm Identifiers and External Lexicon

We do not want to recompile the whole system every time we add a new word, in fact, we may not want to recompile at all. This is where the external lexicon comes into picture. An external lexicon is a text file containing a list of citation forms marked with paradigm names. A paradigm name refers to an interface function.

The first thing we need to do to get things working is to define a *command* map. The command map defines the mapping between paradigm name and interface functions. It consists of a list of triplets, where the first element

is the paradigm name, the second element is example citation forms for the paradigm, and the third element is the interface function.

The interface functions are applied to a function app1 that requires a special explanation. First of all, we want to be able to have interface functions that have more than one argument. But then we have a problem, since the type system of Haskell does not allow functions of different types to appear at the same position in a list. The solution provided by FM is to use one of a set of wrapper functions, named app1, app2, app3, et cetera, where the number corresponds to the argument count. These wrapper functions encapsulate the interface functions, creating new functions of the type [String] -> Entry. Since all wrapper functions create a function of the same type, we can have interface functions of different argument count appearing in the command list.

```
commands =
\lfloor("d1puella", ["rosa"], app1 d1puella),
 ("d1puellaMasc", ["poeta"], app1 d1puellaMasc),
 ("d2servus", ["servus"], app1 d2servus),
 ("d2servusFem", ["pinus"], app1 d2servusFem),
 ("d2servusNeu", ["virus"], app1 d2servusNeu),
 ("d2bellum", ["bellum"], app1 d2bellum),
 ("d2puer", ["puer"], app1 d2puer),
 ("d2liber", ["liber"], app1 d2liber),
 ("prep", ["ad"], app1 prep),
 ("v1amare", ["amare"], app1 v1amare),
 ("v2habere", ["habere"], app1 v2habere)
 \mathbf{I}
```
Given that we have defined our command map (and our runtime system, see Sec. 7), then we can start developing our external lexicon.

```
latin.lexicon:
v1amare amare
v1amare portare
v1amare demonstrare
v1amare laborare
```
The external lexicon is in a file latin.lexicon, where we have defined four words in the first conjugation: amare (Eng. 'to love'), portare (Eng. 'to carry'), demonstrare (Eng. 'to point out'), and laborare (Eng. 'to work'). Note that the format of an external lexicon is simple — it consists of paradigm names and citation forms. Single line comments are allowed, triggered by --, but besides that, there is nothing more.

## 7 Runtime System

The last thing we need to do is to connect our lexical resource with the runtime system of FM. For this, FM uses a class Language, defined in Frontend.hs (see Sec. 15.4), which gives the language-specific parts of the runtime system. We start by defining a type consisting of a single constructor, which is the default name of our lexical resource.

```
data Latin = Latin
 deriving Show
```
Next, we make our data type an instance of of the Language class, where we define functions needed for the runtime system. All class functions have a default definition, e.g. the internal dictionary may be empty; the list of commands may be empty; or there may be no compound analysis. In this instance, we define our internal dictionary, our compound function, and our command map, which is folded into a more efficient lookup table.

```
instance Language Latin where
internDict _ = latinDict
composition _ = latin_compound
paradigms _ = foldr insertCommand emptyC commands
```
We can now define our main function with the help of the FM library commonMain applied to our constructor Latin.

main :: IO () main = commonMain Latin

The constructor Latin is used to retrieve the information provided in the instance of the Language class. It is a convenient way to avoid having many optional arguments in the common Main function.

This concludes the FM tutorial — we have now defined a complete fragment of a lexical resource for Latin. For information on how to compile FM, see Sec. 10, and on how to run FM, see Sec. 11.

# 8 Extending the Translator

This section lists how to add a new output format called FORMAT. For additional help, have a look at how another format is defined.

1. Define a function in Print.hs: prFORMAT :: Dictionary -> String

- 2. Define two functions in GeneralIO.hs: writeFORMAT :: FilePath -> Dictionary -> IO() outputFORMAT :: Dictionary -> IO() These functions, responsible of writing the output of prFORMAT to the file Filepath and standard output respectively, typically add an header to the output.
- 3. In CommonMain.hs: add a new command-line flag (e.g. -format) and document it in the help message help\_text.

# 9 Compound Analysis in FM

A compound in FM is a word  $w = w_1w_2...w_n$  where  $dictionary(w_i)$  and valid( $attr(w_1)...attr(w_n)$ ). dictionary is a boolean function defining the word forms of a language. *attr* is function that for every word form in the dictionary assigns a set of parameter values. The parameter values defines how the word forms can be composed with other words. valid is a boolean function that accepts as input a list of sets of attribute values and gives as result a boolean value that states if the sequence of attribute values is valid or not.

The compound analysis of FM consists of two functions, unglue and valid. The unglue function is a rewritten version of Huet's unglueing function [3], which splits an input word, based on a dictionary, into all possible compounds. Note that it is essential to have the dictionary check in the generator, since the generator would otherwise be subject to a combinatorial explosion.

```
unglue [] dictionary = [[]]
unglue w dictionary = [\text{map (pre:}) (unglue suf) |
                            (pre,suf) <- zip (prefixes w)
                                              (suffixes w)
                            dictionary pre]
```
The valid function uses the compound function to filter out only the valid compound.

```
valid c_fun cs = filter_valid attr_values
 where
  attr_values = flatten $ map lookup_attr cs
  filter_valid [] = []
  filter_valid (as:ass)
   | c_fun (extract_attr as) = as : filter_valid ass
    | otherwise = filter_valid ass
```
These two functions could be combined to avoid duplicate work, but are held separate for the presentation. It may seem inefficient to separate the validity test with the actual unglueing, but since Haskell is a lazy programming language, the situation is better. The laziness ensures that the unglueing process only continues on the suffix if the prefix is in the lexicon.

Since a word form may be a homograph, it can be associated with a set of attributes. Because of this, we need to use the function flatten to flatten the sequences of sets of attributes into a set of attribute sequences.

The function compound analysis puts everything together.

```
compound\_analysis c_fun w =concat $ map (valid c_fun) (unglue w)
```
Huet [3] uses a different approach to compounds: he uses rewrite rules to describe internal and external sandhi of Sanskrit. The rules are compiled into a dictionary trie with the addition of choice points, which encodes the rules. The sandhi of Sanskrit is complicated since the spelling exactly reflects the pronunciation of the sentences.

It is not clear that it would be possible to handle Sanskrit's sandhi in FM. It may be the case that the number of word forms would be to great to be feasible to define in FM style.

The translation in FM of a lexical resource with compounding to other systems is not complete — even though the compound information is exported, the compound function is missing. The compound function is currently a function in Haskell that is not readily translatable. The situation could be improved by an algebraic representation of the compound function, which in turn would be translatable. How such an algebraic representation is best implemented requires some future work.

## 10 Compiling FM

The source code is downloadable at  $FM$ 's homepage<sup>1</sup>.

FM requires the GHC compiler<sup>2</sup> to be built. Since FM is a command-line program, it should work on all platforms supported by the GHC compiler.

- 1. Unpack the source code: tar -xvfz FM\_LAT\_v2.0.tgz
- 2. Change directory: cd ./FM\_LAT\_v2.0/

<sup>1</sup> http://www.cs.chalmers.se/<sup>∼</sup>markus/FM 2 http://www.haskell.org/ghc

- 3. Compile FM: make
- 4. This produces a binary morpho lat

# 11 Running FM

We assume that the tutorial language is downloaded — the lexical resource of Latin, and compiled in the manner described in Sec. 10. Other FM implementations are handled in an analogous way.

Before FM implementation can be run, one needs to refer to the external lexicon, latin.lexicon. This is done by either running the program in the same directory as the external lexicon, or by pointing the environment variable FM LAT to it. Environment variables are set differently depending on which shell are in use, but in a Bash shell, and given that the lexicon file is placed in the directory /home/dictionary, we would write the command below. Or better, put the command in one of the system files declaring the environment variables.

#### \$ export FM\_LAT="/home/dictionary/latin.lexicon"

The runtime system of an FM implementation consists of four parts: the analyzer, the synthesizer, the inflection engine, and the translator. We will describe each of these parts in the rest of this section. An overview of the command-line flag of FM is printed with the help command morpho lat  $-h$ . The output is given in Fig. 3.

#### 11.1 The Analyzer

The *analyzer*, also referred to as the *tagger*, annotates the word forms of an input text with information collected from the current lexical resource. The analyzer is divided into two phases: *word segmentation*, or *tokenization*, and word analysis. The word segmentation splits the string of the input text into tokens, and the word analysis, which may be compound analysis, does the actual annotation.

An example of the analyzer in action is given in Fig. 4, where two word forms is being tagged: servi and servusne. The first word, servi, is the inflection form of servus (Eng. 'servant'). It is ambiguous: it may be singular genitive, plural nominative or plural vocative. The second word, servusne, is a compound word consisting of servus and the question particle ne.

The part about *Morphology Statistics* contains information about the lexical resource — here we see that 11 paradigms have been implemented;

|                                                                                  | Program parameters                                                                                                    |  |                                                                                                    |
|----------------------------------------------------------------------------------|----------------------------------------------------------------------------------------------------|--|----------------------------------------------------------------------------------------------------|
| -h                                                                               |                                                                                                    |  | Display this message                                                                                                    |
| <none></none>                                                                    |                                                                                                    |  | Enter tagger mode                                                                                                    |
| $-$ s                                                                            |                                                                                                    |  | Enter interactive<br>synthesiser mode                                                                                                    |
| -i                                                                               |                                                                                                    |  | Enter inflection<br>mode                                                                                                    |
| -lex<br>-tables [file]<br>-gf<br>-latex [file]<br>-xml<br>-lexc<br>-xfst<br>-sql | 「file]<br>[file]<br>[file]<br>[file]<br>$[file] % \begin{center} \includegraphics[width=0.3\columnwidth]{figures/fig_0a.pdf} \end{center} % \vspace*{-1em} \caption{The figure shows the result of the system of the system. The figure shows the \emph{the right-hand side} and the \emph{the right side} is the \emph{the right side}.\label{fig:ex1}$<br>[file] |  | Full form lexicon<br>Tables<br>  GF source code<br>LaTeX source code<br>XML source code<br>  LexC source code<br>XFST source code<br>SQL source code |

Figure 3: FM help

the lexicon consists of 196 entries, 173 in the external lexicon and 23 in the internal; these entries are expanded into 8131 word forms (yes, Latin is a highly inflected language!) of which 5417 are unique. Finally, the compile time for the dictionary and the building time of the analysis data structure sums to 1.00 seconds.

FM is, of course, capable of analyzing a complete text. Given a Latin text Latina Vulgate.txt, we analyze the whole text by simply piping the text to the FM program, as illustrated below.

#### \$ cat Latina\_Vulgate.txt | morpho\_lat

The analysis is reasonably fast. The analysis of 'Latina Vulgate', consisting of approximately 1.4 million word forms, took around 25 seconds on a Macbook (including the compile time of the lexical resource), which gives us an analysis speed in the ballpark of 56k word forms per second.

#### 11.2 The Synthesizer

The synthesizer is used to retrieve all dictionary entries that include the input word form in their inflection table. An example is provided in Fig. 5 with the word form *puellae*. In this example, we only got one entry, since \$ morpho\_lat

```
*************************************
* Functional Morphology v2.0 *
* (c) M. Forsberg & A. Ranta 2007 *
* under GNU General Public License. *
*************************************
Morphology Statistics:
 # language id: latin
 # 11 paradigms
 # 0k entries (e: 173, i: 23)
 # 8k word forms (c: 8131, u: 5417)
 # compile time: 1.00 seconds
servi
[ <servi>
1. servus (servus_Noun_Masculine__n2:1)
          Noun - Plural Vocative - Masculine [0]
2. servus (servus_Noun_Masculine__n2:1)
          Noun - Plural Nominative - Masculine [0]
3. servus (servus_Noun_Masculine__n2:1)
          Noun - Singular Genitive - Masculine [0]
]
servusne
[ <servusne>
1. Composite: servus (servus_Noun_Masculine__n2:1) Noun -
              Singular Nominative - Masculine [0] |
              ne (ne_Particle__inv:1) Particle - Invariant [1]
]
```
Figure 4: FM analysis example

the word form puellae only appears in one entry. If it were an homograph, on the other hand, appearing in more than one entry, then those entries would be listed also.

The current version of FM does not include compound words in the synthesizer: it only retrieves word forms that exists in the lexicon. How to include compound words in the synthesis is by no means obvious — we need a method to decide which word form in the compound that is the main word form, to be able to select the correct word class and the correct inherent parameters. And more, this method must be valid for any language, and preferably invisible to an FM implementer that do not use compound analysis.

A possible solution would be to strengthen the compound function so that it would, as a result, not only give true or false, but also which attribute corresponds to the main word form. Such an addition, however, would break the backward compatibility of FM.

## 12 The Inflection Engine

The inflection engine of FM translates paradigm names applied to citation word forms to dictionary entries. The inflection engine is also runnable in batch mode, i.e. the input can be piped to the program. An example of the inflection engine in interactive mode is given in Fig. 6, where the word porta (Eng. 'door') is marked as being in the first declension. The same result is achieved in batch mode with the following command.

```
$ echo "d1rosa porta" | ./morpho_lat -ib
```
Typing 'c' in interactive mode gives the list of all paradigm names together with their example word forms.

## 13 The Translator

An important aspect of FM is its use as a compiler. The idea is that the user of FM should never get "stuck" in FM, but instead have the ability to translate the lexical resource to many other lexicon formats, and by doing that, maximize the usefulness of the resource. In fact, FM has been designed so that adding a new format is a relatively small task (see Sec. 8 for details).

The formats currently supported by FM will now be exemplified one by one. We will use the same example word, and only the part of the

```
$ morpho_lat -s
*************************************
* Functional Morphology v2.0 *
* (c) M. Forsberg & A. Ranta 2007 *
* under GNU General Public License. *
*************************************
Synthesiser mode
Enter a Latin word in any form
or a [paradigm name] with [word forms].
Type 'c' to list paradigms.
Type 'q' to quit.
Morphology Statistics:
 # language id: latin
 # 11 paradigms
# 0k entries (e: 173, i: 23)
 # 8k word forms (c: 8131, u: 5417)
 # compile time: 0.00 seconds
> puellae
[ <puellae>
{
lemma: puella
pos: Noun
inherent(s): Feminine
paradigm id: n1
Singular Nominative : puella
Singular Vocative : puella
Singular Accusative : puellam
Singular Genitive : puellae
Singular Dative : puellae
Singular Ablative : puella
Plural Nominative : puellae
Plural Vocative : puellae
Plural Accusative : puellas
Plural Genitive : puellarum
Plural Dative : puellis
Plural Ablative : puellis
}
]
                                 20
```
Figure 5: FM synthesis example

\$ morpho\_lat -i \*\*\*\*\*\*\*\*\*\*\*\*\*\*\*\*\*\*\*\*\*\*\*\*\*\*\*\*\*\*\*\*\*\*\*\*\* \* Functional Morphology v2.0 \* \* (c) M. Forsberg & A. Ranta 2007 \* \* under GNU General Public License. \* \*\*\*\*\*\*\*\*\*\*\*\*\*\*\*\*\*\*\*\*\*\*\*\*\*\*\*\*\*\*\*\*\*\*\*\*\* [Inflection mode] Enter [paradigm name] with [word forms]. Type 'c' to list paradigms. Type 'q' to quit. > d1rosa porta porta Noun Feminine Singular Nominative: porta Singular Vocative: porta Singular Accusative: portam Singular Genitive: portae Singular Dative: portae Singular Ablative: porta Plural Nominative: portae Plural Vocative: portae Plural Accusative: portas Plural Genitive: portarum Plural Dative: portis

>

Plural Ablative: portis

Figure 6: FM inflection mode example

generation that refers to that word, to enable comparisons between the different formats. The word used is *filius* (Eng. 'son').

## 13.1 Full Form Lexicon

A fundamental format in FM is the full form lexicon, which is the format that the analyzer builds on. The format consists of all word forms annotated with their analyses (separated by  $\cdot$ :  $\cdot$ ).

```
filius:filius (filius_Noun_Masculine__n2:1) Noun -
              Singular Nominative - Masculine [0]
fili:filius (filius_Noun_Masculine__n2:1) Noun -
            Singular Vocative - Masculine [0]
filium:filius (filius_Noun_Masculine__n2:1) Noun -
              Singular Accusative - Masculine [0]
fili:filius (filius_Noun_Masculine__n2:1) Noun -
            Singular Genitive - Masculine [0]
filio:filius (filius_Noun_Masculine__n2:1) Noun -
             Singular Dative - Masculine [0]
filio:filius (filius_Noun_Masculine__n2:1) Noun -
             Singular Ablative - Masculine [0]
filii:filius (filius_Noun_Masculine__n2:1) Noun -
             Plural Nominative - Masculine [0]
filii:filius (filius_Noun_Masculine__n2:1) Noun -
             Plural Vocative - Masculine [0]
filios:filius (filius_Noun_Masculine__n2:1) Noun -
              Plural Accusative - Masculine [0]
filiorum:filius (filius_Noun_Masculine__n2:1) Noun -
                Plural Genitive - Masculine [0]
filiis:filius (filius_Noun_Masculine__n2:1) Noun -
              Plural Dative - Masculine [0]
filiis:filius (filius_Noun_Masculine__n2:1) Noun -
              Plural Ablative - Masculine [0]
```
## 13.2 Inflection Tables

Inflection tables can be generated in two formats, either as text or Latex source code. The text version is given below.

```
$ morpho_lat -tables
filius
Noun
Masculine
```

```
Singular Nominative: filius
Singular Vocative: fili
Singular Accusative: filium
Singular Genitive: fili
Singular Dative: filio
Singular Ablative: filio
Plural Nominative: filii
Plural Vocative: filii
Plural Accusative: filios
Plural Genitive: filiorum
Plural Dative: filiis
Plural Ablative: filiis
```
The generation of tables in Latex source code enables us to create nicer, formatted tables with the program latex.

```
$ morpho_lat -latex
```

```
filius, Noun Masculine
\begin{center}
\begin{tabular}{|l|l|}\hline
Singular Nominative & {\em filius} \\
Singular Vocative & {\em fili} \\
Singular Accusative & {\em filium} \\
Singular Genitive & {\em fili} \\
Singular Dative & {\em filio} \\
Singular Ablative & {\em filio} \\
Plural Nominative & {\em filii} \\
Plural Vocative & {\em filii} \\
Plural Accusative & {\em filios} \\
Plural Genitive & {\em filiorum} \\
Plural Dative & {\em filiis} \\
Plural Ablative & {\em filiis} \\
\hline
\end{tabular}
\end{center}
% \newpage
```
## 13.2.1 Grammatical framework (GF)

Grammatical Framework [4] is a multilingual grammar formalism, and because of the translation, we have a direct connection between a lexical resource and syntax, i.e. a GF grammar. GF also requires a type system, which is not exported from FM. The type system, which should corresponds to the type system of the FM implementation, must be in the file types.latin.gf.

We have actually cheated a bit with the generation  $-$  in our FM implementation we used the possibility to have pretty-printed versions of our types, through the function prValue in the class Param, where we have removed the constructor NounForm. For the generation to be correct, we needed to remove our prValue declarations, and recompile FM. It may be reasonable to extend FM to support two kinds of Dictionary:s, one with the pretty-printed types and one without, to avoid having to remove prValue declarations prior to GF generation.

```
$ morpho_lat -gf
```

```
include types.latin.gf ;
cat Noun;
fun filius_1 : Noun ;
lin filius_1 = \{s = table\}NounForm Singular Nominative => "filius" ;
 NounForm Singular Vocative => "fili" ;
 NounForm Singular Accusative => "filium" ;
 NounForm Singular Genitive => "fili" ;
 NounForm Singular Dative => "filio" ;
 NounForm Singular Ablative => "filio" ;
 NounForm Plural Nominative => "filii" ;
 NounForm Plural Vocative => "filii" ;
 NounForm Plural Accusative => "filios" ;
 NounForm Plural Genitive => "filiorum" ;
 NounForm Plural Dative => "filiis" ;
 NounForm Plural Ablative => "filiis" };
 h1 = Masculine
} ;
```
## 13.3 XML

The XML [5] format is a way of representing structured information in ASCII. It is the most verbose format of FM, which is typical to an XML representation. However, it is not as bad as it seems, since an XML file may be heavily compressed.

```
$ morpho_lat -xml
<lexicon_entry>
 <dictionary_form value="filius" />
```

```
<inherent value="Masculine" />
<inflection_table>
 <inflection_form pos="Singular Nominative">
  <variant word="filius" />
 </inflection_form>
 <inflection_form pos="Singular Vocative">
  <variant word="fili" />
 </inflection_form>
 <inflection_form pos="Singular Accusative">
  <variant word="filium" />
 </inflection_form>
 <inflection_form pos="Singular Genitive">
  <variant word="fili" />
 </inflection_form>
 <inflection_form pos="Singular Dative">
  <variant word="filio" />
 </inflection_form>
 <inflection_form pos="Singular Ablative">
  <variant word="filio" />
 </inflection_form>
 <inflection_form pos="Plural Nominative">
  <variant word="filii" />
 </inflection_form>
 <inflection_form pos="Plural Vocative">
  <variant word="filii" />
 </inflection_form>
 <inflection_form pos="Plural Accusative">
  <variant word="filios" />
 </inflection_form>
 <inflection_form pos="Plural Genitive">
  <variant word="filiorum" />
 </inflection_form>
 <inflection_form pos="Plural Dative">
  <variant word="filiis" />
 </inflection_form>
 <inflection_form pos="Plural Ablative">
  <variant word="filiis" />
 </inflection_form>
</inflection_table>
</lexicon_entry>
```
## 13.4 XFST

XFST [2] (Xerox Finite State Transducer) source code defines a regular relation, i.e. a relation between two regular languages. A regular relation can be compiled into a finite state transducer, which is an automaton providing a compact and efficient structure for lexical resources. XFST source code is compiled by the XFST tool.

```
$ morpho_lat -xfst
```

```
[ {filius} %+Singular %+Nominative %+Masculine .x. {filius}] |
[ {filius} %+Singular %+Vocative %+Masculine .x. {fili}] |
[ {filius} %+Singular %+Accusative %+Masculine .x. {filium}] |
[ {filius} %+Singular %+Genitive %+Masculine .x. {fili}] |
[ {filius} %+Singular %+Dative %+Masculine .x. {filio}] |
[ {filius} %+Singular %+Ablative %+Masculine .x. {filio}] |
[ {filius} %+Plural %+Nominative %+Masculine .x. {filii}] |
[ {filius} %+Plural %+Vocative %+Masculine .x. {filii}] |
[ {filius} %+Plural %+Accusative %+Masculine .x. {filios}] |
[ {filius} %+Plural %+Genitive %+Masculine .x. {filiorum}] |
[ {filius} %+Plural %+Dative %+Masculine .x. {filiis}] |
[ {filius} %+Plural %+Ablative %+Masculine .x. {filiis}]
```
## 13.5 LexC

LexC [2] source code is another, but more restricted, regular relation format designed by Xerox. The restrictions of the format enable the XFST tool to compile the regular relation to a finite state transducer faster and allow better optimizations to be done on the resulting finite state transducer.

```
$ morpho_lat -lexc
```

```
filius:filius+Singular+Nominative+Masculine # ;
fili:filius+Singular+Vocative+Masculine # ;
filium:filius+Singular+Accusative+Masculine # ;
fili:filius+Singular+Genitive+Masculine # ;
filio:filius+Singular+Dative+Masculine # ;
filio:filius+Singular+Ablative+Masculine # ;
filii:filius+Plural+Nominative+Masculine # ;
filii:filius+Plural+Vocative+Masculine # ;
filios:filius+Plural+Accusative+Masculine # ;
filiorum:filius+Plural+Genitive+Masculine # ;
filiis:filius+Plural+Dative+Masculine # ;
filiis:filius+Plural+Ablative+Masculine # ;
```
#### 13.6 SQL

SQL, Structured Query Language [1], is a popular source format for defining databases. The first part of the generation creates a table LEXICON and defines the types of the elements in the table. We use integers here instead of word identifiers to identify words. The second part simply consists of insertions of data into the table.

```
$ morpho_lat -sql
```

```
CREATE TABLE LEXICON
(
ID INTEGER NOT NULL,
DICTIONARY VARCHAR(50) NOT NULL,
CLASS VARCHAR(50) NOT NULL,
WORD VARCHAR(50) NOT NULL,
POS VARCHAR(50) NOT NULL);
INSERT INTO LEXICON VALUES
 ('2','filius','Noun','filius','Singular Nominative - Masculine');
INSERT INTO LEXICON VALUES
 ('2','filius','Noun','fili','Singular Vocative - Masculine');
INSERT INTO LEXICON VALUES
 ('2','filius','Noun','filium','Singular Accusative - Masculine');
INSERT INTO LEXICON VALUES
 ('2','filius','Noun','fili','Singular Genitive - Masculine');
INSERT INTO LEXICON VALUES
 ('2','filius','Noun','filio','Singular Dative - Masculine');
INSERT INTO LEXICON VALUES
 ('2','filius','Noun','filio','Singular Ablative - Masculine');
INSERT INTO LEXICON VALUES
 ('2','filius','Noun','filii','Plural Nominative - Masculine');
INSERT INTO LEXICON VALUES
 ('2','filius','Noun','filii','Plural Vocative - Masculine');
INSERT INTO LEXICON VALUES
 ('2','filius','Noun','filios','Plural Accusative - Masculine');
INSERT INTO LEXICON VALUES
 ('2','filius','Noun','filiorum','Plural Genitive - Masculine');
INSERT INTO LEXICON VALUES
 ('2','filius','Noun','filiis','Plural Dative - Masculine');
INSERT INTO LEXICON VALUES
 ('2','filius','Noun','filiis','Plural Ablative -Masculine');
```
## 14 Other Commands

## 14.1 Precompiled Dictionary

When we run FM we always rebuild our dictionary, and if it is large it may take some time. However, if we are only going to use the analyzer, there is a shortcut. A full form lexicon, i.e. a precompiled list of word forms, can be read with the following command.

#### ./morpho\_lat -f latin.fullform

The file latin.fullform was generated with the full form generation of FM, i.e. with the command morpho\_lat -lex.

### 14.2 Print Paradigms

The paradigms of FM are printed with the -p flag. The result is similar to generating inflection tables, but with the crucial difference that every paradigm is only printed once and only for those paradigms that have been defined in the command map.

# 15 The Functional Morphology API

## 15.1 General.hs

The type for word forms. The type is a list to allow variants and missing word forms.

```
newtype Str = Str [String]
```
The type for polymorphic inflection tables.

type Table a = [(a, Str)]

The type for finite inflection functions.

type Finite a = a -> Str

The class for finite parameters.

```
class (Eq a, Show a) => Param a where
values :: [a]
value :: Int -> a
value0 :: a
prValue :: a -> String
```
The type for token: W for normal tokens, P for symbols and D for digits.

data Tok =  $W$  String | P String | D String

The attribute type for compounds.

type Attr = Int

The default attribute value (0).

noComp :: Attr

Promotes String to Str.

mkStr :: String -> Str

Sharing of Str:s, achieved by the use of a global hash table.

shareStr :: Str -> Str

Translate a Str to [String].

unStr :: Str -> [String]

Promotes [String] to Str.

strings :: [String] -> Str

Apply function to a and promote the resulting String to Str.

 $mkStr1 :: (a \rightarrow String) \rightarrow a \rightarrow Str$ 

Apply function to all variants in Str.

mapStr :: (String -> String) -> Str -> Str

The union of two Str.

```
unionStr :: Str -> Str -> Str
```
Prepend a string to all variants in Str.

(+\*) :: String -> Str -> Str

Concatenation that marks the morpheme boundaries.

(+/) :: String -> String -> String

Variants listed in a string. Translated into a list of word by the function words.

mkStrWords :: String -> Str

Takes all but Int characters in the end of the string.

tk :: Int -> String -> String

Drops all but Int character in the end of the string.

dp :: Int -> String -> String

Gets the Int:th character from the end of String.

ch :: Int -> String -> String

Prevents duplication, e.g. "mus" +? "s" = "mus".

(+?) :: String -> String -> String

Chooses suffix (second and third String) depending on the last letter of the first String.

ifEndThen :: (Char -> Bool) -> String -> String -> String -> String

Conditionally drops the last letter.

dropEndIf :: (Char -> Bool) -> String -> String

Apply substitution table to string.

changes :: [(String, String)] -> String -> String

Like changes, but applies only to the prefix.

changePref :: [(String, String)] -> String -> String

Single word form exception.

- except :: Param a => Finite a ->  $[(a, String)] \rightarrow Finite$  a Multiple word form exception.
- excepts :: Param a => Finite a ->  $[(a, Str)] \rightarrow$  Finite a Merge two paradigm functions.

combine :: Param a => Finite a -> Finite a -> Finite a

Missing forms exception.

missing :: Param a => Finite a -> [a] -> Finite a

Only exception, for highly degenerate paradigms.

only :: Param  $a \Rightarrow$  Finite  $a \rightarrow [a] \Rightarrow$  Finite a

Single word form variant exception.

variant :: Param a => Finite a -> [(a, String)] -> Finite a

Multiple word form variants exception.

variants :: Param a => Finite a ->  $[(a, Str)]$  -> Finite a

Missing word form.

nonExist :: Str

Filters missing forms from inflection table.

existingForms :: Table a -> Table a

Translates a finite function to a table.

table :: Param a =>  $(a \rightarrow Str) \rightarrow Table a$ 

Used to define Param instances.

enum :: (Enum a, Bounded a) => [a]

A function with the same functionality as fromEnum, but for Param.

indexVal :: (Eq a, Param a) => a -> Int

Lookup in an inflection table.

appTable :: Param a => Table a  $\rightarrow$  a  $\rightarrow$  Str

Selects the first word form in an inflection table.

firstForm :: Param a => Table a -> Str

Creates a function from list of values (sensitive to order).

giveValues :: (Eq a, Param a) => [Str]  $\rightarrow$  a  $\rightarrow$  Str

Longest common prefix for a list of strings.

longestPrefix :: [String] -> String

Collects all word forms into a Str.

formsInTable :: Table a -> Str

Apply function to all word forms in table.

mapInTable :: (String -> String) -> Table a -> Table a

### 15.2 Dictionary.hs

An instance of the Dict class provides information on how to construct an entry for a given dictionary type. In particular, it associates a word class identifier to the dictionary type.

```
class Param a => Dict a where
 dictword :: (a \rightarrow Str) \rightarrow Stringcategory :: (a \rightarrow Str) \rightarrow StringdefaultAttr :: (a -> Str) -> Attr
 attrException :: (a \rightarrow Str) \rightarrow [(a, Attr)]
```
The type for dictionaries.

```
data Dictionary = D [Entry]
```
The type for a dictionary entry.

```
type Entry = (Dictionary_Word,
      Paradigm,
              Category,
              [Inherent],
              Inflection_Table,
              Extra)
```
The type for paradigm identifiers.

```
type Paradigm = String
```
Transforms a typed table to an untyped.

```
prTable :: Param a => Table a -> Table String
```
Removes attributes and extra information from a dictionary.

```
removeAttr :: Dictionary -> [EntryN]
```
The type for full form lexica: a list of word forms together with their analyses and compound attributes.

type FullFormLex = [(String, [(Attr, String)])]

Group a dictionary into categories; reverses the entries.

```
classifyDict :: Dictionary -> [(Category, [Entry])]
```
Removes attributes and extra information from Entry.

noAttr :: Entry -> EntryN

Translates an inflection function to an Entry.

entry :: Dict  $a \Rightarrow (a \rightarrow Str) \Rightarrow Entry$ 

Translates an inflection function with inherent information to an Entry.

entryI :: Dict a => (a -> Str) -> [Inherent] -> Entry

Translates an inflection function with extra information to an Entry.

entryWithInfo :: Dict a =>  $(a -> (Str, Str)) -> Entry$ 

Translates an inflection function with extra information and inherent information to an Entry.

entryWithInfoI :: Dict a => (a -> (Str, Str)) -> [Inherent] -> Entry

Translates an inflection function with paradigm identifier to an Entry.

entryP :: Dict a =>  $(a \rightarrow Str) \rightarrow Paradigm \rightarrow Entry$ 

Translates an inflection function with inherent information and paradigm identifier to an Entry.

entryIP :: Dict  $a \Rightarrow (a \Rightarrow Str) \Rightarrow$ [Inherent] -> Paradigm -> Entry

Translates an inflection function with extra information and paradigm identifier to an Entry.

entryWithInfoP :: Dict a =>  $(a -> (Str, Str)) ->$ Paradigm -> Entry

Translates an inflection function with extra information, inherent information, and paradigm identifier to an Entry.

entryWithInfoIP :: Dict  $a \Rightarrow (a \rightarrow (Str, Str)) \rightarrow$ [Inherent] -> Paradigm -> Entry

An Entry without attributes and extra information.

```
type EntryN = (Dictionary_Word,
               Category,
               [Inherent],
               [(Untyped, Str)])
```
Creates a Dictionary.

dictionary :: [Entry] -> Dictionary

Translate a Dictionary to a list of Entry:s.

```
unDict :: Dictionary -> [Entry]
```
The number of entries in a dictionary.

```
size :: Dictionary -> Int
```
The number of word forms in a dictionary.

```
sizeW :: Dictionary -> Int
```
Concatenates two dictionaries.

```
unionDictionary :: Dictionary -> Dictionary -> Dictionary
```
Concatenates a list of Dictionaries.

```
unionDictionaries :: [Dictionary] -> Dictionary
```
An empty Dictionary.

```
emptyDict :: Dictionary
```
Translates a Dictionary to a FullFormLex.

dict2fullform :: Dictionary -> FullFormLex

A full form lexicon structured around the word identifier.

```
dict2idlex :: Dictionary -> FullFormLex
```
Performs sharing on the strings in the Dictionary.

shareDictionary :: Dictionary -> Dictionary

#### 15.3 Print.hs

Prints word forms in Str, separated with '/'.

prStr :: Str -> String

Similar  $prStr$ , but outputs '\*' for missing word forms.

prAlts :: Str -> String

Creates a constant table.

consTable :: Str -> Table String

Creates an attributed constant table.

consTableW :: Str -> [(String, (Attr, Str))]

Print a show:ed inflection function to standard output.

putFun0 :: Param  $a \Rightarrow (a \rightarrow Str) \Rightarrow I0$  ()

Print an inflection function to standard output.

putFun :: Param a =>  $(a \rightarrow Str) \rightarrow IO()$ 

Translate a show:ed parameter value to one without parenthesis.

prFlat :: String -> String

Shows all values for the first parameter.

prFirstForm :: Param a => Table a -> String

Shows one value for the first parameter.

prDictForm :: Param a => Table a -> String

Another Str printing function.

prDictStr :: Str -> String

Prints a dictionary, removing the attributes.

prDictionary :: Dictionary -> String

Prints a dictionary in a structured format.

prNewDictionary :: Dictionary -> String

Writes a full form lexicon to handle.

prFullFormLex :: Handle -> FullFormLex -> IO ()

Prints attribute to handle.

prCompAttr :: Handle -> Attr -> IO ()

Generates GF paradigm functions.

prGFRes :: Dictionary -> String

Prints GF source code.

prGF :: Dictionary -> String

Generates XML source code.

- prXML :: Dictionary -> String Prints LexC source code.
- prLEXC :: Dictionary -> String

Prints XFST source code.

- prXFST :: Dictionary -> String Prints latex tables.
- prLatex :: Dictionary -> String

Prints SQL Code.

prSQL :: Dictionary -> String

#### 15.4 Frontend.hs

The runtime system class.

```
class Show a \Rightarrow Language a where
 name :: a -> String
 dbaseName :: a -> String
 composition :: a \rightarrow [Attr] \rightarrow Boolenv :: a -> String
 paradigms :: a -> Commands
 internDict :: a -> Dictionary
 tokenizer :: a -> String -> [Tok]
 wordGuesser :: a -> String -> [String]
   The type for command maps.
type Commands = Map String ([String], [String] -> Entry)
   An empty command map.
emptyC :: Commands
   Inserts a command into a set of commands.
insertCommand :: (String, [String], [String] -> Entry) ->
                 Commands -> Commands
   Constructs a command map.
mkCommands :: [(String, [String], [String] -> Entry)] ->
              Commands
   Creates a dictionary from the list of paradigms.
command_paradigms :: Language a => a -> Dictionary
   Parses commands.
parseCommand :: Language a => a -> String -> Err Entry
   Lists paradigm names.
paradigmNames :: Language a => a -> [String]
```
The number of paradigms.

```
paradigmCount :: Language a => a -> Int
```
Reading external lexicon. Creates empty lexicon if the file does not exist.

```
parseDict :: Language a => a -> FilePath ->
                           IO (Dictionary, Int)
```
Is input string a paradigm name?

isParadigm :: Language a => a -> String -> Bool

Reads external lexicon.

```
readdict :: Language a => a -> FilePath ->
                          IO ([Entry], Int)
```
Removes comments in String.

remove\_comment :: String -> String

Wrapper functions for the command map.

```
app1 :: (String \rightarrow Entry) \rightarrow [String] \rightarrow Entryapp2 :: (String \rightarrow String \rightarrow Entry) \rightarrow [String] \rightarrow Entry
app3 :: (String -> String -> String ->
          Entry) -> [String] -> Entry
app4 :: (String -> String -> String ->
          String -> Entry) -> [String] -> Entry
app5 :: (String -> String -> String -> String ->
          String -> Entry) -> [String] -> Entry
app6 :: (String -> String -> String -> String ->
          String -> String -> Entry) -> [String] -> Entry
app7 :: (String \rightarrow String \rightarrow String \rightarrow String \rightarrowString -> String -> String -> Entry) ->
          [String] -> Entry
```
Prints to stderr.

pr $Err :: String \rightarrow I0$  ()

#### 15.5 GeneralIO.hs

Outputs UTF8-encoded string.

```
putStrLnUTF8 :: String -> IO ()
```
Writes source format to file.

```
writeLex :: FilePath -> Dictionary -> IO ()
writeTables :: FilePath -> Dictionary -> IO ()
writeGF :: FilePath -> FilePath -> Dictionary -> IO ()
writeGFRes :: FilePath -> FilePath -> Dictionary -> IO ()
writeXML :: FilePath -> Dictionary -> IO ()
writeXFST :: FilePath -> Dictionary -> IO ()
writeLEXC :: FilePath -> Dictionary -> IO ()
writeLatex :: FilePath -> Dictionary -> IO ()
writeSQL :: FilePath -> Dictionary -> IO ()
```
The analysis function.

```
analysis :: ([Attr] -> Bool) -> String -> [[String]]
```
Lookup identifiers for a word form.

```
lookupId :: String -> [String]
```
The synthesiser function.

```
synthesiser :: Language a \Rightarrow a \Rightarrow 10 ()
```
The inflection mode function.

```
infMode :: Language a \Rightarrow a \Rightarrow 10 ()
```
The batch inflection mode function.

imode :: Language  $a \Rightarrow a \Rightarrow 10$  ()

## 15.6 CommonMain.hs

The 'main' function of FM.

commonMain :: Language  $a \Rightarrow a \Rightarrow 10$  ()

A type for statistics.

```
data Stats = Stats {totalWords :: Int,
                    coveredWords :: Int}
```
Empty statistics.

initStats :: Stats

15.7 CTrie.hs

Constructs a c-trie from a file containing a full form lexicon.

buildTrie :: FilePath -> Bool -> IO ()

Constructs a C-trie from a Dictionary ADT. Note that the trie is not handled in Haskell, it's a global object in C.

```
buildTrieDict :: Dictionary -> Bool -> IO ()
```
buildTrieDictSynt :: Dictionary -> Bool -> IO ()

Builds an undecorated trie.

```
buildTrieWordlist :: [String] -> Bool -> IO ()
```
trie\_lookup :: String -> [(Attr, String)]

Is the string a member in the trie?

isInTrie :: String -> Bool

Function for compound analysis.

decompose :: ([Attr] -> Bool) -> String -> [[(Attr, String)]]

# References

- [1] ISO/IEC 9075 Information Technology–Database Languages–SQL. 1999.
- [2] K. R. Beesley and L. Karttunen. Finite State Morphology. CSLI Publications, Stanford University, United States, 2003.
- [3] G. Huet. A functional toolkit for morphological and phonological processing, application to a Sanskrit tagger. J. Functional Programming, 15,4:573–614, 2005. http://yquem.inria.fr/∼huet/PUBLIC/tagger. pdf.
- [4] A. Ranta. Grammatical Framework: A Type-theoretical Grammar Formalism. The Journal of Functional Programming, 14(2):145–189, 2004.
- [5] The World Wide Web Consortium. Extensible Markup Language (XML). http://www.w3.org/XML/, 2000.